# IN1010 - Seminar 5

● Interface

Laget av: Marlen Jarholt ( marleja@ifi.uio.no ) og Johanna Haarseth ( johannph@ifi.uio.no )

#### Oppmøteregistrering: https://nettskjema.no/a/184340

#### Praktisk

Oblig 2 har frist 15. februar kl 23.59! (PS: Hvis du vil ha tilbakemelding på obligen må du eksplisitt skrive det i devilry)

Husk å sjekke emnesiden regelmessig

Undervisningstilbud:

- https://www.uio.no/studier/emner/matnat/ifi/IN1010/v21/undervisningstilbud/
- Jeg har konkrete spørsmål/problemer med min kode -> Labtime!
- Jeg vil ha mer liveprogrammering -> Plenumstime!
- Jeg vil jobbe med andre (og kanskje en kjapp recap av forelesning) -> Gruppetime!
- Jeg vil ha en recap av de vanskeligste konseptene fra forelesning -> Repetisjonsgruppe!

## Repetisjon forrige uke

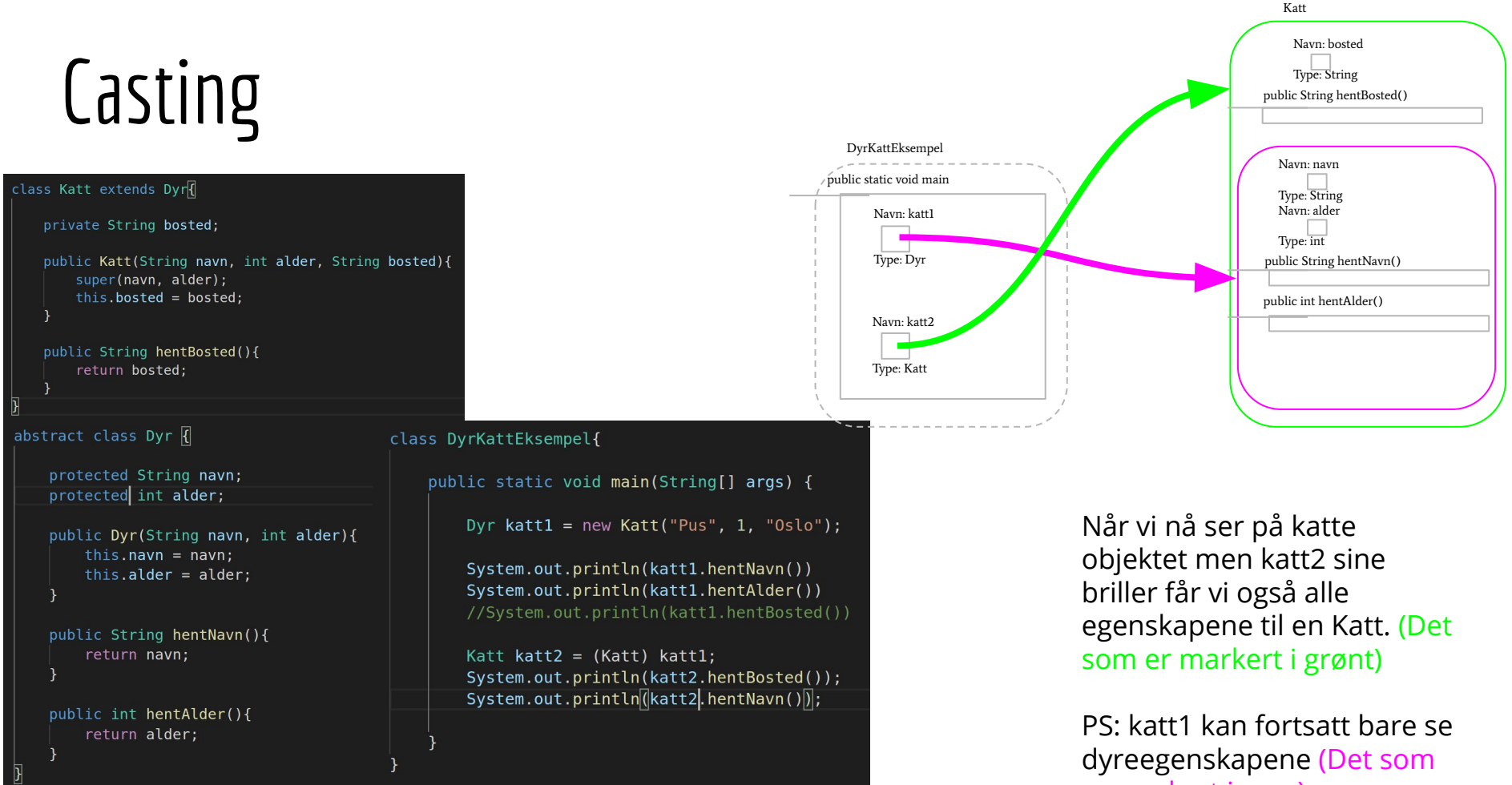

er markert i rosa)

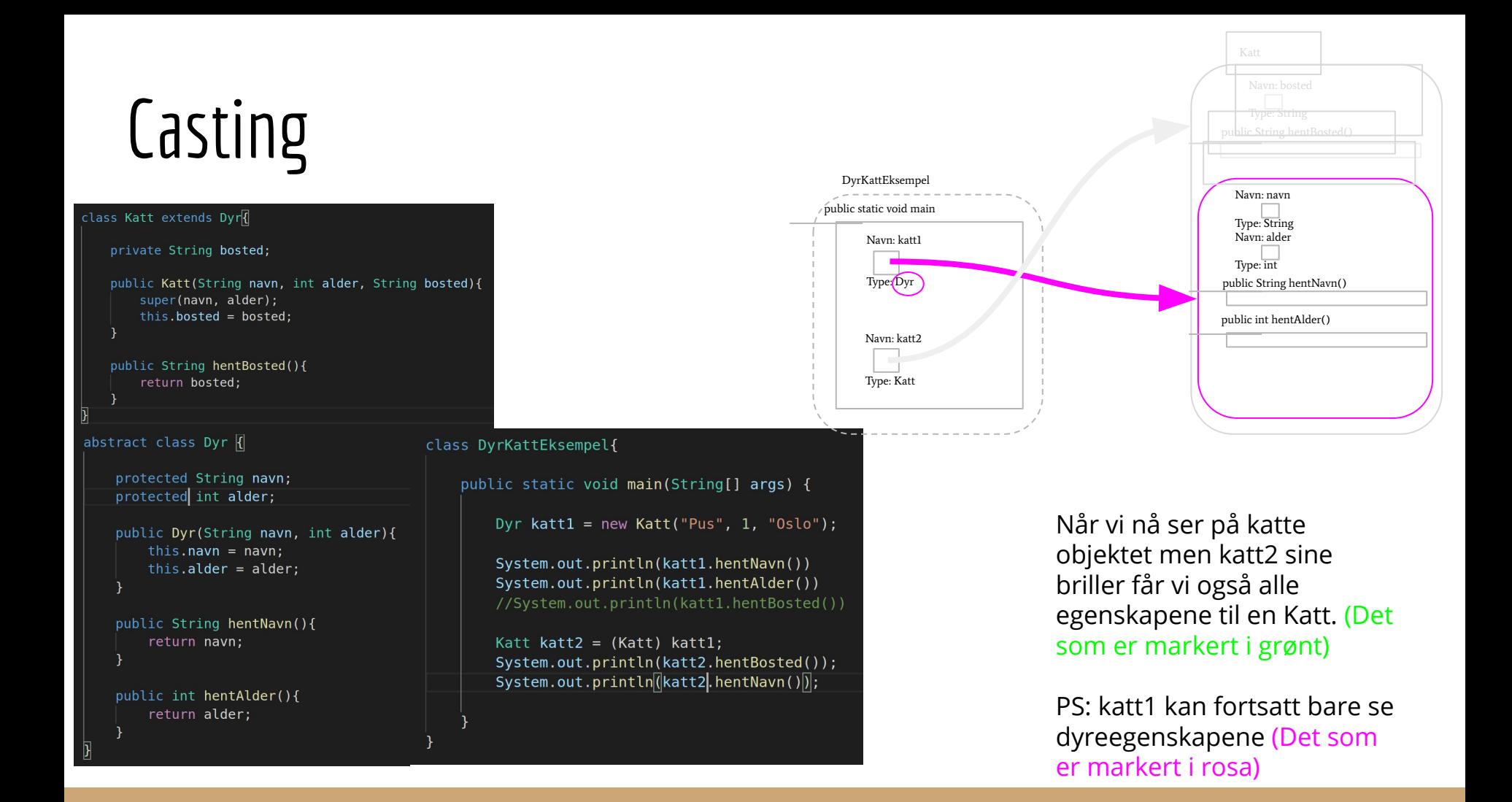

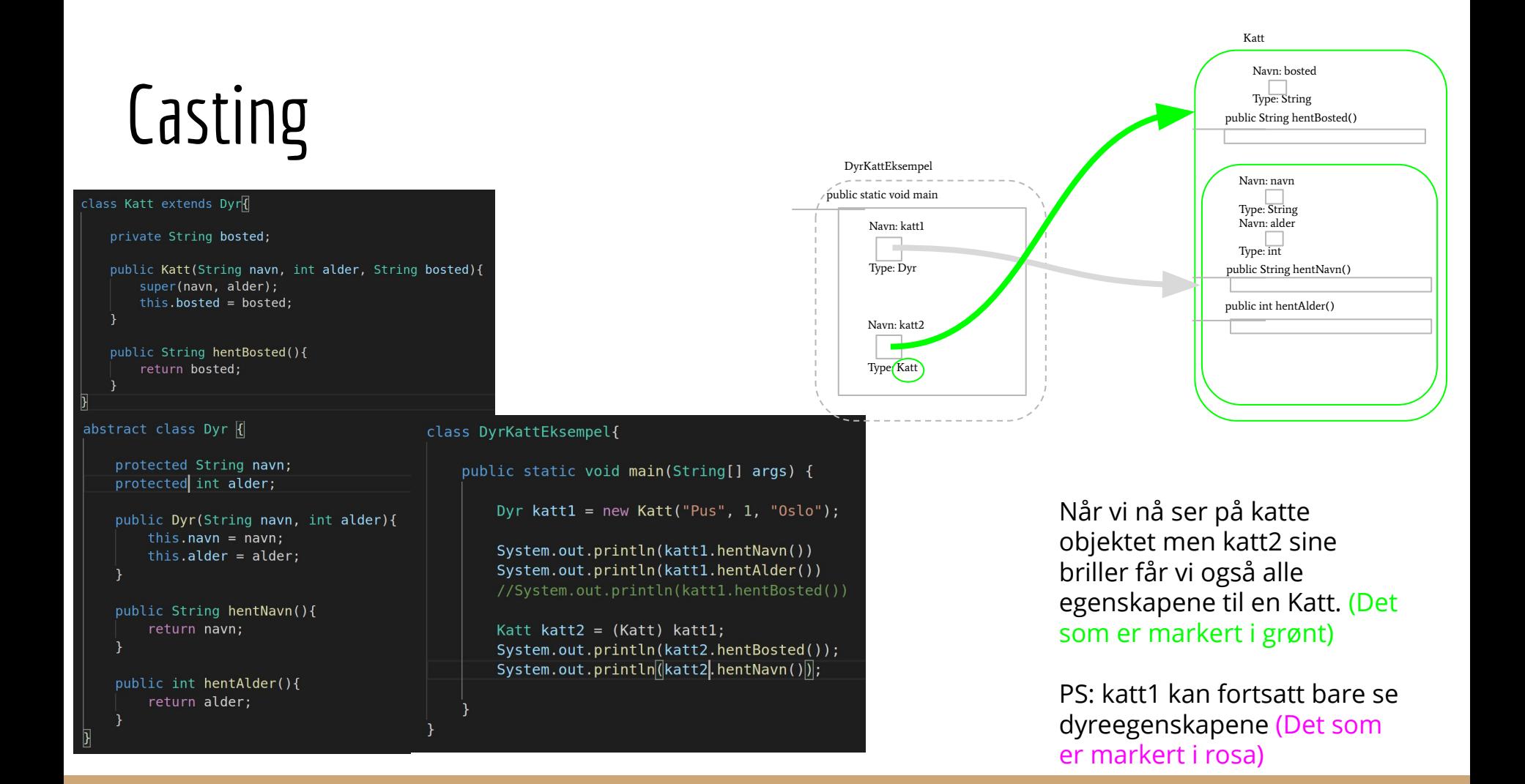

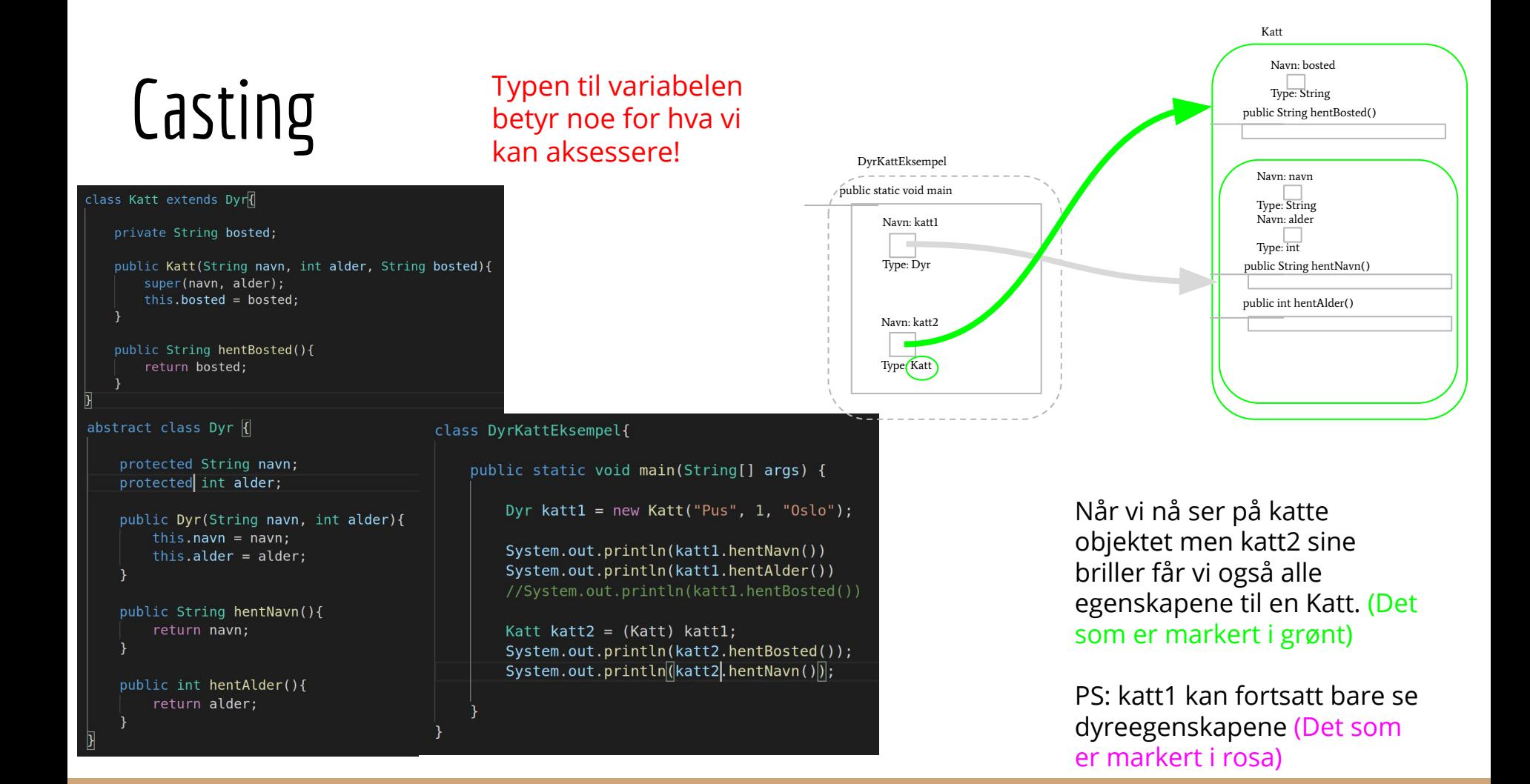

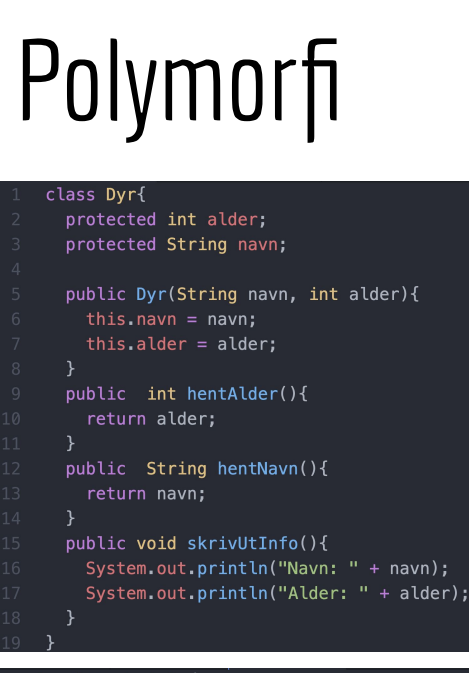

#### class Katt extends Dyr{

#### private String bostedsadresse;

public Katt(String navn, int alder, String bostedsadresse){ super(navn, alder); this bostedsadresse = bostedsadresse;

public String hentBosted(){ return bostedsadresse;

@Override public void skrivUtInfo(){ super.skrivUtInfo(); System.out.println(bostedsadresse);

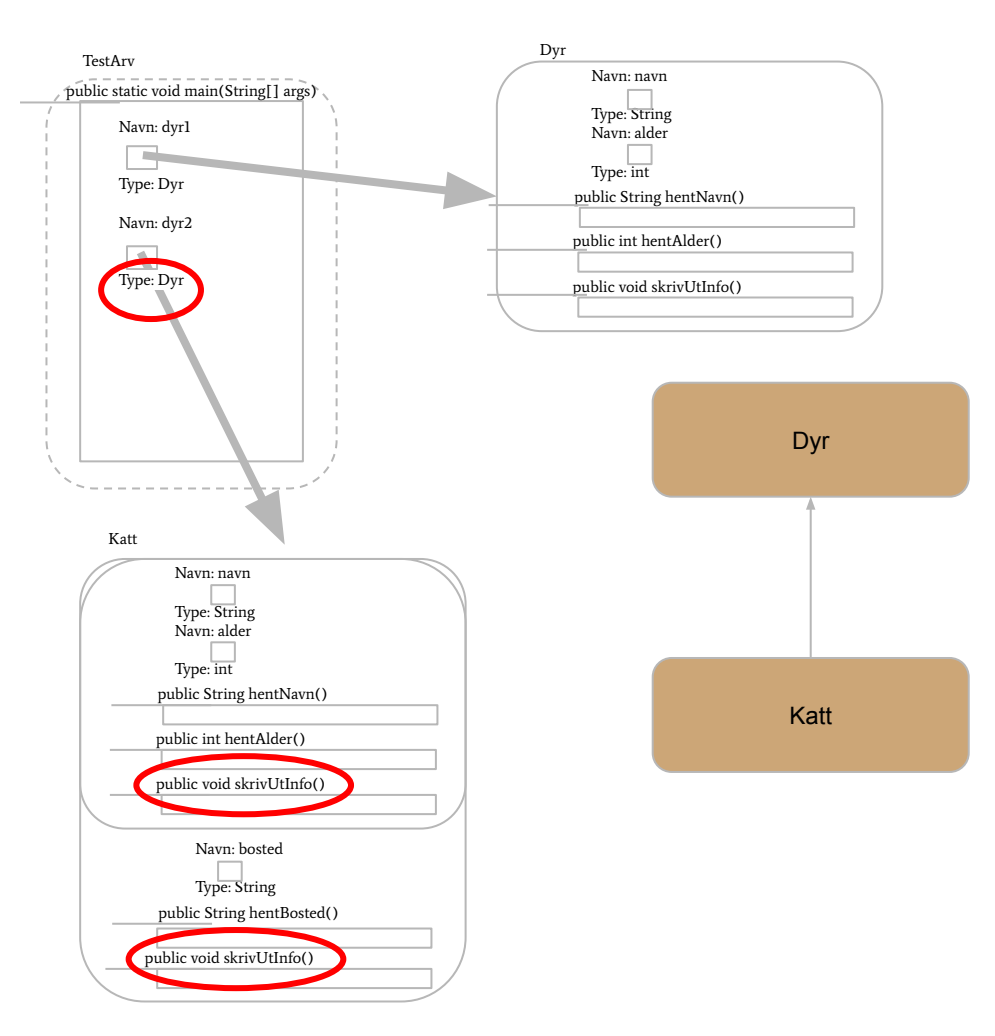

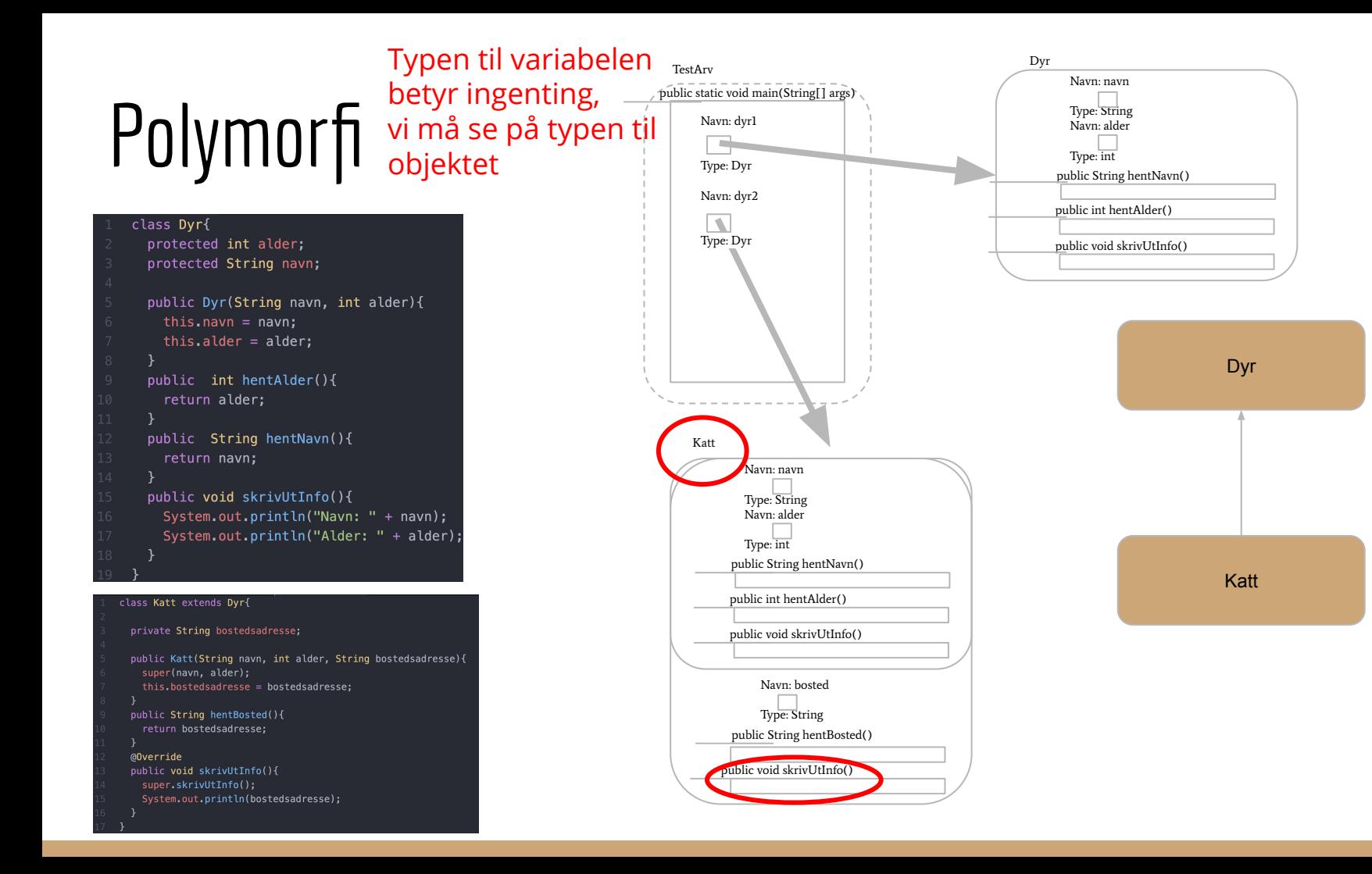

#### Abstract - Hva er det og hvordan lage det?

- **Hva er det?** En abstract klasse er en klasse som man ikke kan opprette en instans av, men som har subklasse(r) man kan opprette instanser av. Her er det f.eks. ikke naturlig å opprette en instans av Dyr fordi det finnes ikke noe som er dyr, kun subklasser av det.
- **● Hvordan lage det?** 
	- Man skriver abstract helt foran i klasse definisjonen
	- Inne i en abstract klasse kan man ha en abstract metode, en abstract er en metode som klassen ikke implementer selv, men som alle ikke abstracte subklassene må implementere. Dyr lager jo ingen lyd, men alle subklassene (Katt og Fjellrev lagere en lyd)

#### ass AbstractEksempel {

```
Run | Debug
public static void main(String[] args) \sqrt{2}
```
//Det er lov til aa lage instanser av subklassen til en abstract klasse Katt katt = new Katt("Pus", 1, "Oslo"); Fiellrev fjellrev = new Fjellrev("Tom", 13);  $\bigcirc K$ 

//Ikke lov til aa lage en instans av en abstract klasse Dyr dyr = new Dyr("Klara",  $12$ );

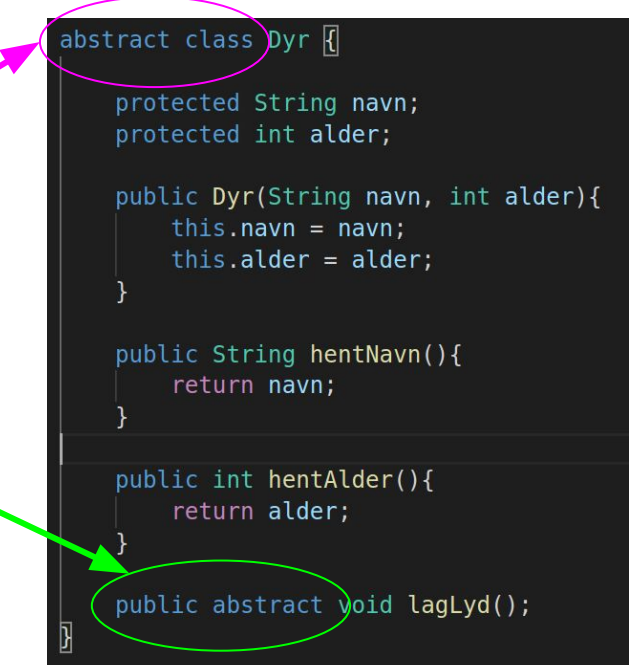

### Abstract - Ikke abstract subklasser

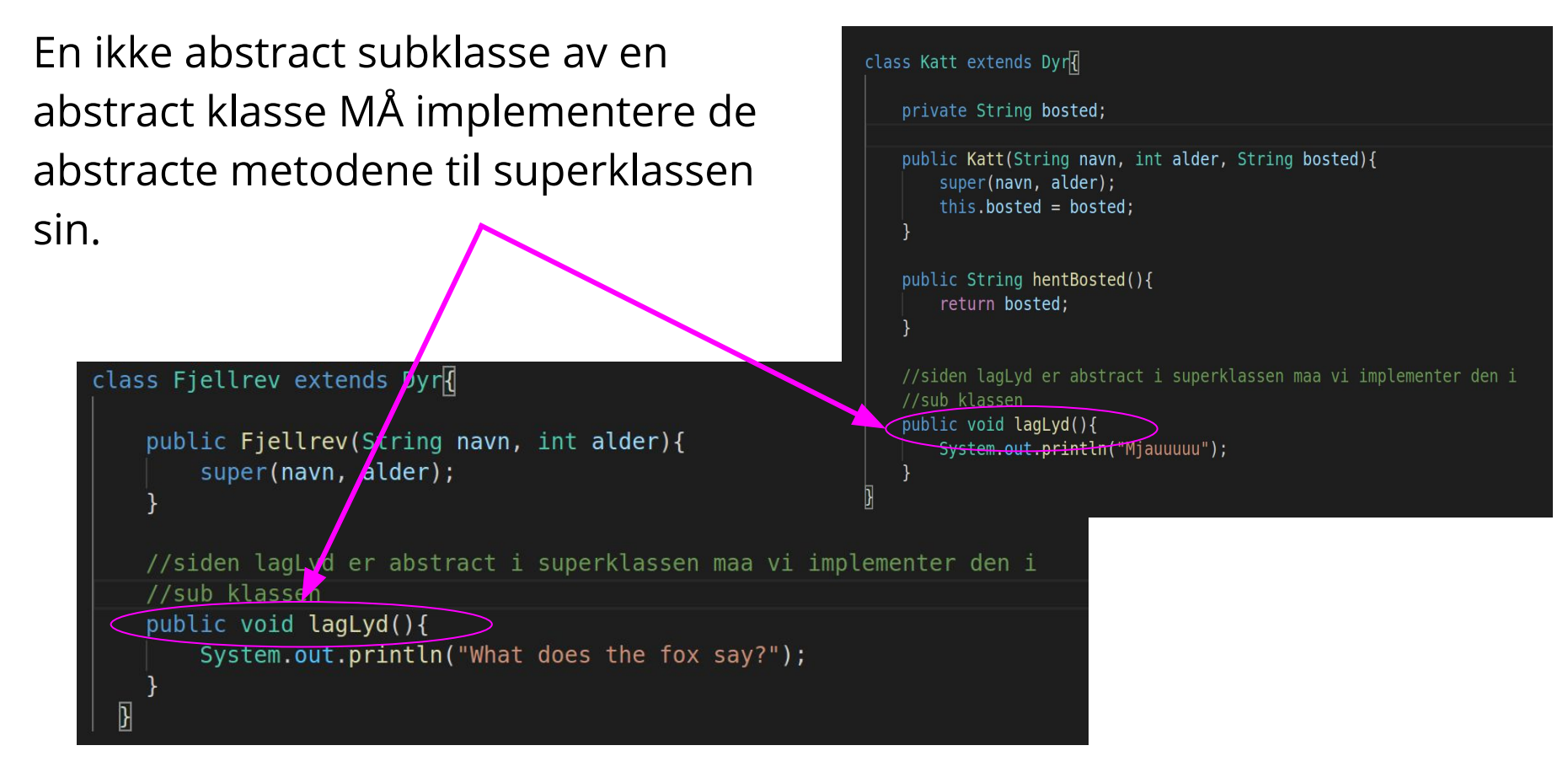

### Repetisjon denne uken

Vi har en klasse Dyr. I den virkelige verden finnes det en del dyr som har sånn chip så man kan sjekke hvem som eier dem og sånn.

To eksempler er katter og hunder(tror jeg??)

```
abstract class Dyr{
```

```
protected int alder;
```

```
protected String navn;
```

```
public Dyr(String navn, int alder){
```

```
this.name = navn;
```

```
this.alder = \alphalder;
```

```
public int hentAlder(){
```

```
return alder;
```

```
public String hentNavn(){
```

```
return navn;
```
 $14$ 

```
@Override
```

```
public String toString(){
```

```
return "Navn: " + navn + "\n" + "Alder: " + alder:
```

```
class Hund extends Dyr{
 public Hund(String navn, int alder){
   super(navn, alder);
 @Override
 public String toString(){
return "Jeg er en hund!" + super.toString();
\cdots}
```

```
class Katt extends Dyr{
```

```
public Katt(String navn, int alder){
```

```
super(navn, alder);
```

```
@Override
```
public String toString(){

```
return "Jeg er en katt!" + super.toString();
```
Vi har en klasse Dyr. I den virkelige verden finnes det en del dyr som har sånn chip så man kan sjekke hvem som eier dem og sånn.

To eksempler er katter og hunder(tror jeg??)

Vi skal fikse sånn at Katt og Hund blir Dyr med chip!

interface HarChip{ Person hentEier();  $String hentId()$ ;

Vi har en klasse Dyr. I den virkelige verden finnes det en del dyr som har sånn chip så man kan sjekke hvem som eier dem og sånn.

To eksempler er katter og hunder(tror jeg??)

Vi skal fikse sånn at Katt og Hund blir Dyr med chip!

Og så skal vi lage et dyreregister, der man kan søke opp dyr som har chip! Da er det nice om vi kan definere hvilke dyr som har chip.

Se filene for forelesning for å se hele programmet!

#### Hashmap

Se filene for forelesning for å se hele programmet!

Ris, ros, forslag ?

https://nettskjema.no/a/181775

#### Breakoutrooms

- 1. Slå på kamera og ha en presentasjonsrunde
- 2. Diskuter:
	- a. Hva er forskjellen på interface og superklasse?
	- b. Hva er fordelene på hashmap(ordbok)? Når burde man bruke det?
- 3. Jobb sammen med ukesoppgavene, de ligger på emnesiden -> grupper
	- a. Enten ved at én deler skjerm med codecollab.io/
	- b. OBS: codecollab er gratistjeneseter som UiO ikke har avtale med, sannsynligvis vil de samle data om dere. Dere kan fint løse oppgavene uten å bruke disse tjenestene!
- 4. Bruk "ask for help"-knappen for å få hjelp  $\bullet$
- 5. Vi møtes her igjen for å gå gjennom oppgavene til slutt (dere bestemmer hvilke)

### Send Marlen en direktemelding i chatten

Vil du jobbe sammen med noen andre ? (ja /nei)

Hvis du har noen ønsker på hvem du vil jobbe med, så send det i samme melding

Svar gjerne også om svaret skulle være nei

### Jobbe med oppgaver